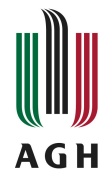

## Metody numeryczne Karta opisu przedmiotu

## **Informacje podstawowe**

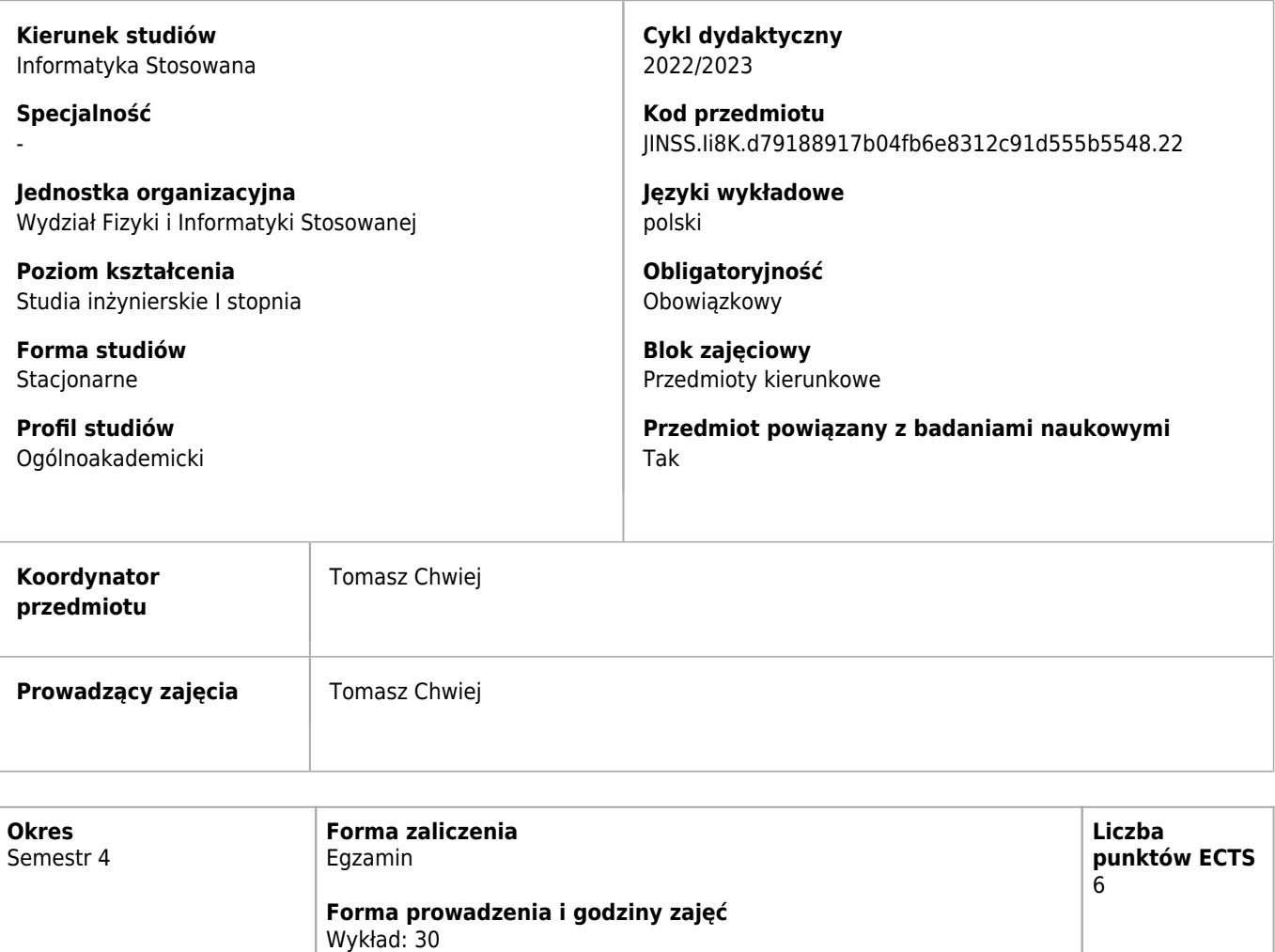

## **Cele kształcenia dla przedmiotu**

Ćwiczenia laboratoryjne: 30

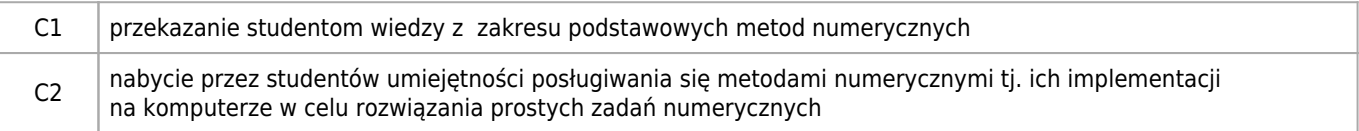

## **Efekty uczenia się dla przedmiotu**

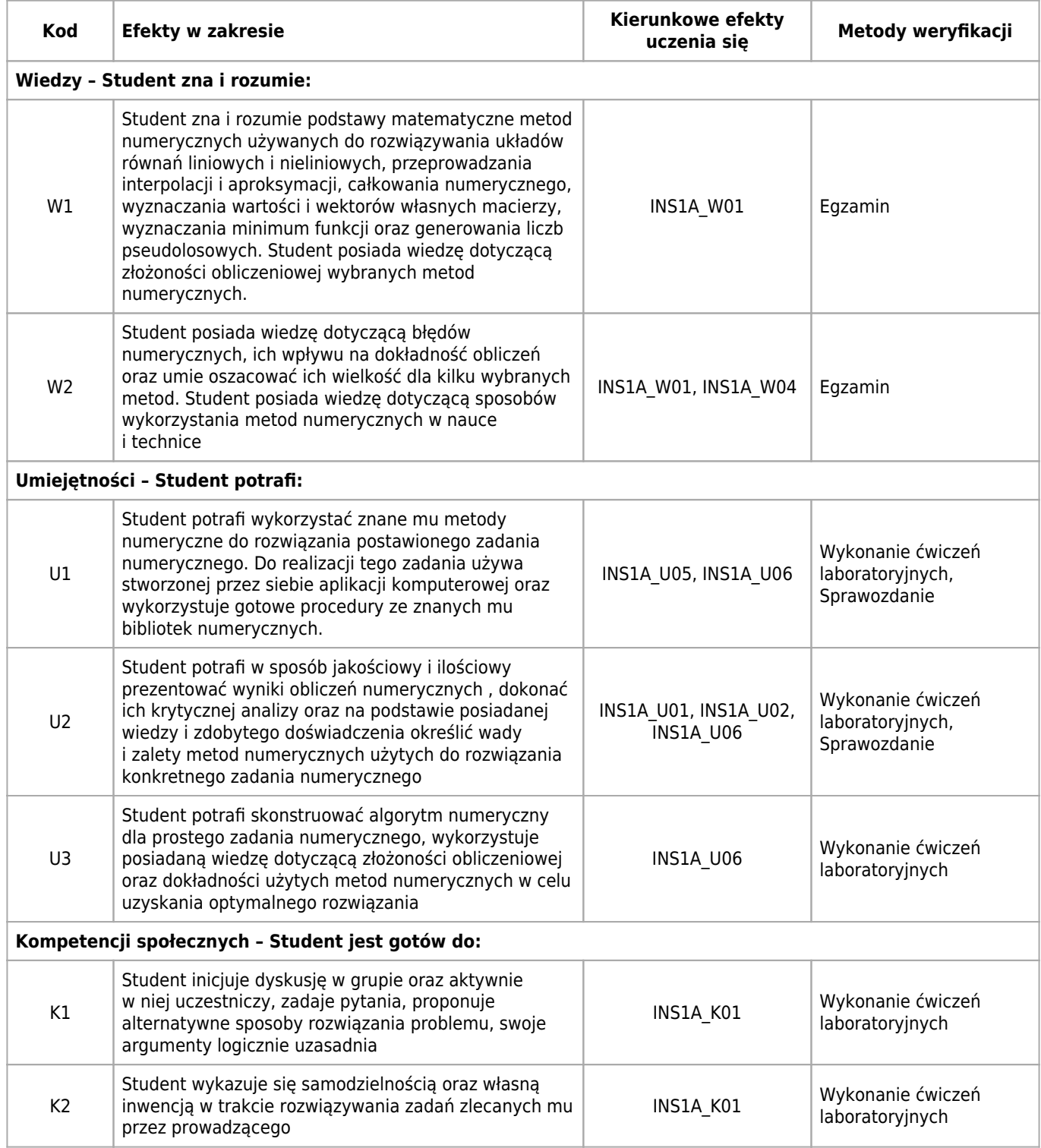

## **Treści programowe zapewniające uzyskanie efektów uczenia się dla modułu zajęć**

Cele przedmiotu: 1) przekazanie podstawowej wiedzy o metodach używanych w obliczeniach numerycznych oraz 2) nabycie umiejętności implementowania algorytmów numerycznych na komputerze

## **Nakład pracy studenta**

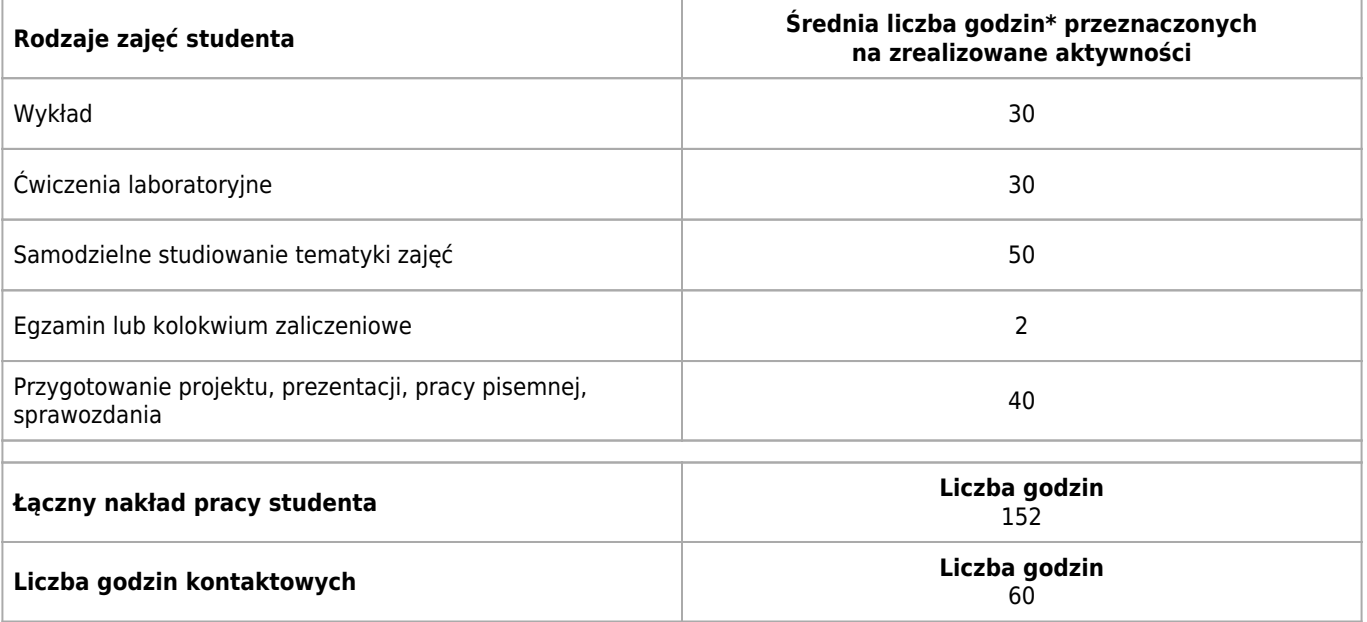

\* godzina (lekcyjna) oznacza 45 minut

## **Treści programowe**

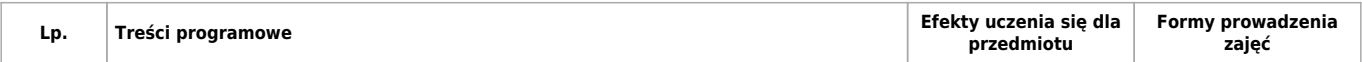

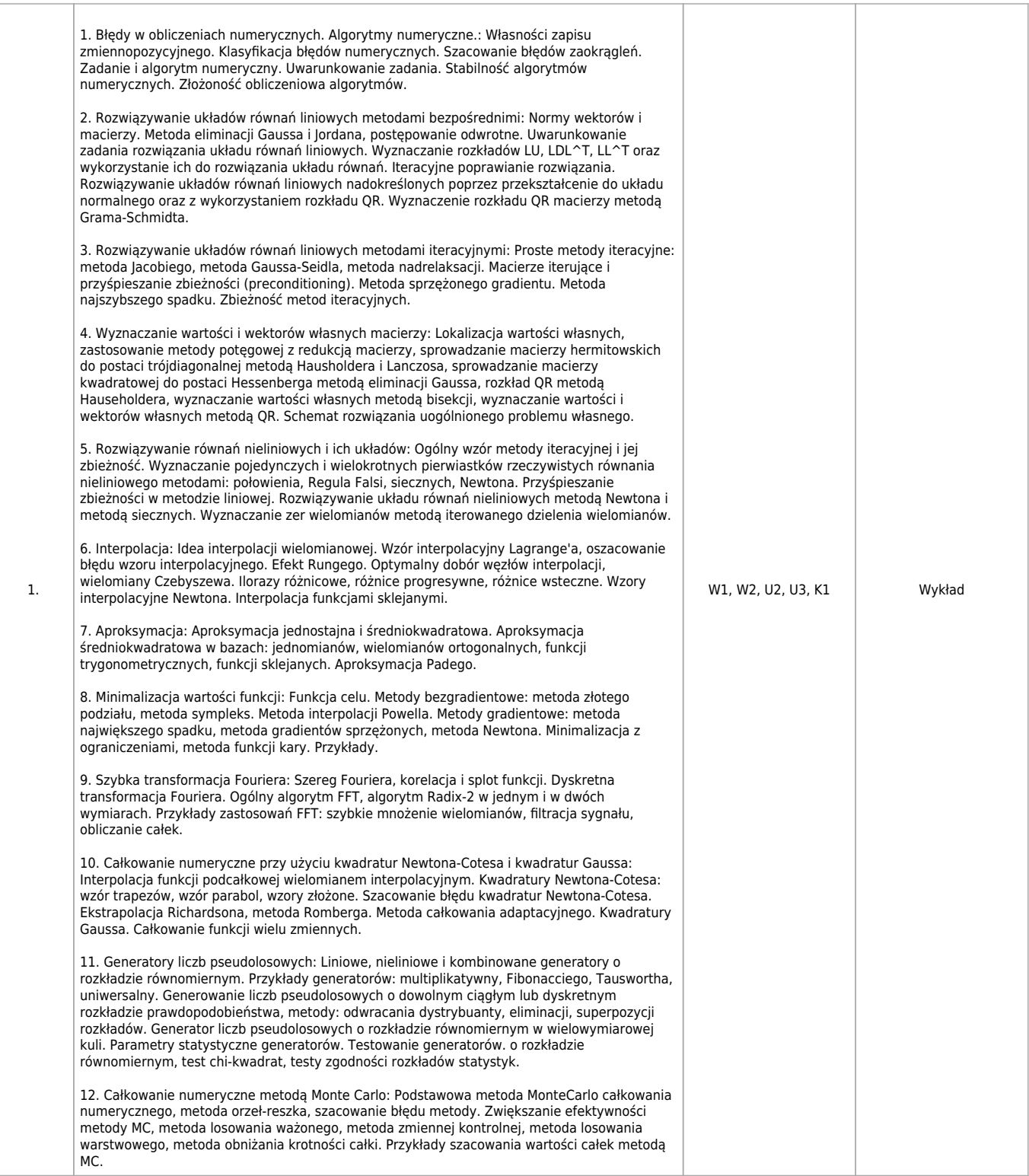

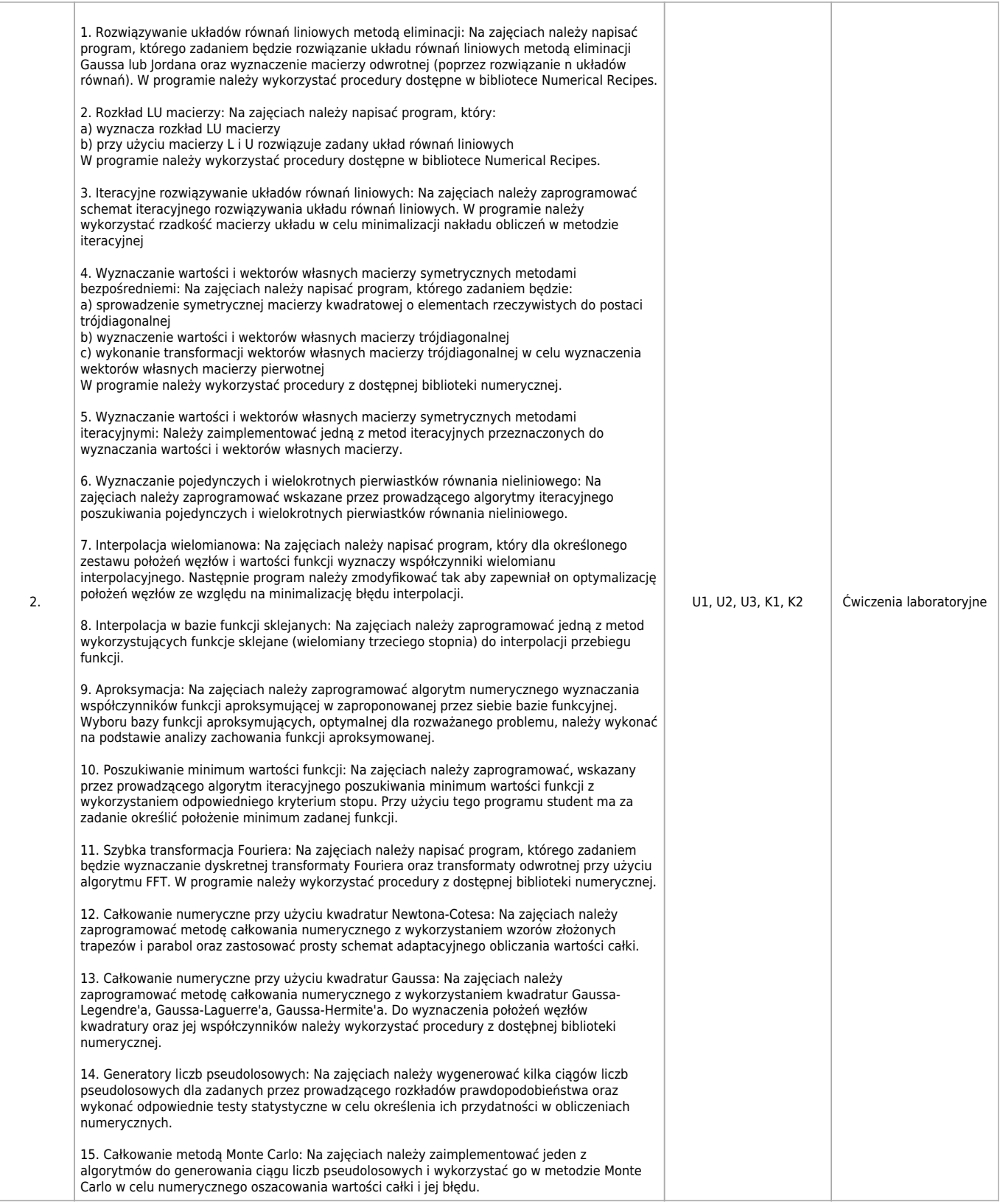

## **Informacje rozszerzone**

### **Metody i techniki kształcenia:**

Mini wykład

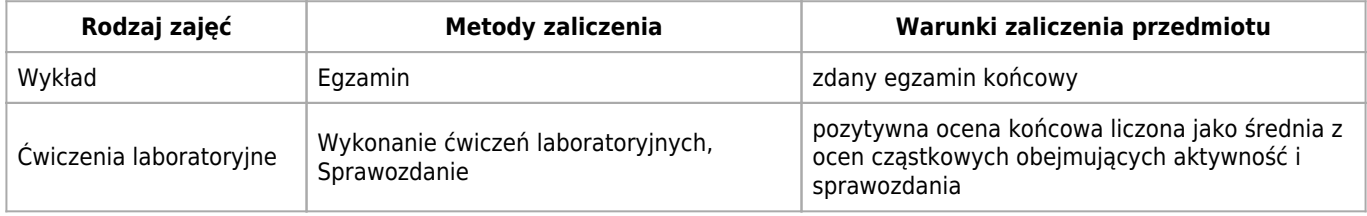

#### **Warunki i sposób zaliczenia poszczególnych form zajęć, w tym zasady zaliczeń poprawkowych, a także warunki dopuszczenia do egzaminu**

Zasady zaliczania zajęć: a) Ćwiczenia laboratoryjne Na każdych zajęciach student samodzielnie realizuje projekt według kolejności podanej w opisie modułu - szczegóły projektu ustala prowadzący zajęcia. Na zajęciach studenci oceniani są z przygotowania teoretycznego oraz ze stopnia realizacji projektu w trakcie zajęć (tzw. aktywność). Jeżeli student nie zrealizuje całego projektu na zajęciach, wówczas jest on zobowiązany do jego dokończenia w domu. Student zobowiązany jest także do przesłania w formie elektronicznej sprawozdania z danych zajęć do prowadzącego w ciągu tygodnia od ich ukończenia. Każde sprawozdanie z zajęć jest ocenianie. Aktywność, przygotowanie teoretyczne i sprawozdania są oceniane w skali od 0 do 100 punktów. Końcowa punktacja z ćwiczeń laboratoryjnych obliczana jest jako średnia arytmetyczna wszystkich punktów uzyskanych przez studenta. Przeliczanie końcowego wyniku punktowego na ocenę następuje zgodnie ze skalą przeliczeniową zamieszczoną w regulaminie studiów AGH. Uwaga: na pierwszych zajęciach nie jest wystawiana ocena z aktywności, oceniane jest natomiast sprawozdanie z tych zajęć. Nieusprawiedliwiona nieobecność na zajęciach skutkuje wystawieniem 0 punktów z aktywności z danych zajęć, nie zwalnia jednak studenta z terminowego nadesłania sprawozdania z tych zajęć. Gdy nieobecność na zajęciach laboratoryjnych jest usprawiedliwiona, wówczas ilość punktów otrzymanych z aktywności z danych zajęć nie jest brana pod uwagę przy obliczaniu końcowego wyniku punktowego z ćwiczeń laboratoryjnych pod warunkiem że ilość nieobecności usprawiedliwionych nie przekracza dwóch w ciągu całego semestru. W przypadku większej niż dwie ilości nieobecności nieusprawiedliwionych, student jest zobowiązany do odrobienia zajęć (tj. aktywności i nadesłania sprawozdań z tych zajęć) w terminach poprawkowych. W przypadku nieobecności usprawiedliwionej (nie więcej niż dwie w ciągu semestru) jest on zobowiązany do przesłania sprawozdania z danych zajęć do prowadzącego w ciągu tygodnia od pojawienia się na kolejnych zajęciach, sprawozdanie to jest oceniane. Podstawowym terminem uzyskania zaliczenia jest koniec zajęć w danym semestrze. Przy braku zaliczenia w terminie podstawowym student może dwukrotnie przystąpić do poprawkowego zaliczania. Na każdym z terminów poprawkowych, student może poprawiać tj. powiększyć wynik punktowy (aktywność+sprawozdanie+przygotowanie teoretyczne) tylko z jednego wybranego projektu, z którego student uzyskał wynik poniżej 50 punktów (wyliczaną jako średnia arytmetyczna z tych 3 ocen). Osoby odrabiające zajęcia w terminach poprawkowych (nieobecności usprawiedliwione), po uzyskaniu zgody prowadzącego, mogą realizować więcej niż jeden projekt w ciągu jednego terminu. Punkty uzyskane w terminie poprawkowym zastępują te poprzednie z "poprawianych" projektów tzn. są one uwzględniane podczas ponownego wyliczania końcowego wyniku punktowego i oceny końcowej z laboratorium. Terminy poprawkowe ustala prowadzący zajęcia laboratoryjne. Student, który bez usprawiedliwienia opuścił więcej niż dwa zajęcia i nie uzyskał z ćwiczeń laboratoryjnych zaliczenia (ocena niedostateczna), może zostać pozbawiony przez prowadzącego zajęcia możliwości poprawkowego zaliczania zajęć. Od takiej decyzji prowadzącego zajęcia student może się odwołać do prowadzącego przedmiot (moduł) lub Dziekana. b) Egzamin - Warunkiem przystąpienia do egzaminu jest wcześniejsze uzyskanie zaliczenia z ćwiczeń laboratoryjnych. Egzamin przeprowadzany jest zgodnie z Regulaminem Studiów AGH § 16.

#### **Sposób obliczania oceny końcowej**

Oceny z ćwiczeń laboratoryjnych (L) oraz z egzaminu (E) obliczane są następująco: procent uzyskanych punktów przeliczany jest na ocenę zgodnie z Regulaminem Studiów AGH. Ocena z egzaminu wyliczana po zaliczeniu w drugim terminie (tzw. pierwszy termin poprawkowy): E = 0.2\*(pierwszy termin) + 0.8\*(drugi termin) Ocena z egzaminu wyliczana po zaliczeniu w trzecim terminie (tzw. drugi termin poprawkowy):  $E = 0.2*(p)$ ierwszy termin) + 0.2 $*(d)$ rugi termin) + 0.6 $*(r)$ zeci termin) Uwaga: Jeżeli po zdaniu egzaminu w jednym z terminów poprawkowych, średnia ważona z wszystkich terminów będzie niższa niż 3.0, wówczas należy przyjąć E=3.0 przy obliczaniu oceny końcowej. Ocena końcowa (OK) obliczana jest jako średnia ważona ocen z egzaminu (E) i z ćwiczeń laboratoryjnych (L): OK = 0.55 x E + 0.45 x L

#### **Sposób i tryb wyrównywania zaległości powstałych wskutek nieobecności studenta na zajęciach**

Sposób i tryb wyrównania zaległości powstałych wskutek nieobecności studenta na zajęciach: a) ćwiczenia laboratoryjne nieobecność na ćwiczeniach laboratoryjnych wymaga od studenta samodzielnego opanowania przerabianego na tych zajęciach materiału i przesłania sprawozdania prowadzącemu zajęcia w ciągu tygodnia od pojawienia się na kolejnych zajęciach. b) obecność na wykładzie - zgodnie z Regulaminem Studiów AGH

### **Wymagania wstępne i dodatkowe**

- Umiejętność programowania w języku C
- Znajomość podstaw algebry liniowej (operacje na wektorach i macierzach)
- Znajomość rachunku różniczkowego i całkowego w zakresie podstawowym
- Znajomość podstaw rachunku prawdopodobieństwa i statystyki

#### **Zasady udziału w poszczególnych zajęciach, ze wskazaniem, czy obecność studenta na zajęciach jest obowiązkowa**

Wykład: Studenci uczestniczą w zajęciach poznając kolejne treści nauczania zgodnie z syllabusem przedmiotu. Studenci winni na bieżąco zadawać pytania i wyjaśniać wątpliwości. Rejestracja audiowizualna wykładu wymaga zgody prowadzącego. Ćwiczenia laboratoryjne: Studenci wykonują ćwiczenia laboratoryjne zgodnie z materiałami udostępnionymi przez prowadzącego. Student jest zobowiązany do przygotowania się w przedmiocie wykonywanego ćwiczenia, co może zostać zweryfikowane kolokwium w formie ustnej lub pisemnej. Zaliczenie zajęć odbywa się na podstawie zaprezentowania rozwiązania postawionego problemu.

### **Literatura**

#### **Obowiązkowa**

- 1. W.H. Press et al.- "Numerical recipes : the art of scientific computing", Cambridge University Press 2007
- 2. Z. Fortuna, B. Macukow, J. Wąsowski "Metody numeryczne", WNT, Warszawa 1993

#### **Dodatkowa**

- 1. R. Wieczorkowski, R. Zieliński "Komputerowe generatory liczb losowych", WNT, Warszawa 1997
- 2. A. Ralston "Wstęp do analizy numerycznej", PWN, Warszawa 1971

## **Badania i publikacje**

#### **Publikacje**

- 1. T. Chwiej, K. Kutorasiński, "Effect of Coulomb correlation on electron transport through a concentric quantum ring–quantum dot structure", Phys. Rev. B 81, 165321 (2010) - rozwiązanie cząstkowego równania różniczkowego metodą Galerkina w bazie gaussowskiej (diagonalizacja macierzy operatora energii), optymalizacja parametrów bazy funkcyjnej, przeprowadzenie symulacji czasowej zachowania układu dwóch cząstek (rozwiązanie RRCz) przy wykorzystaniu metody spektralnej
- 2. T. Chwiej, B. Szafran, "Signatures of antibonding hole ground states in exciton spectra of vertically coupled quantum dots in an electric field", Phys. Rev. B 81, 075302 (2010) - zastosowanie metody Galerkina do rozwiązania problemu własnego w czterowymiarowej przestrzeni, optymalizacja rozwiązań przy wykorzystaniu zasady wariacyjnej
- 3. T. Chwiej and B. Szafran, "Schrodinger-Poisson calculations for scanning gate microscopy of quantum rings based on etched two-dimensional electron gas", Phys. Rev. B 87, 085302 (2013) - rozwiązanie problemu własnego w bazie funkcyjnej, numeryczne rozwiązanie cząstkowego równania różniczkowego (rów. Poissona) przy użyciu FFT
- 4. T. Chwiej, "Electron motion induced by magnetic pulse in a bilayer quantum wire", Phys. Rev. B 93, 235405 (2016) zastosowanie schematu Rungego-Kutty do rozwiązania cząstkowego równania różniczkowego (ewolucja czasowa)

# **Kierunkowe efekty uczenia się**

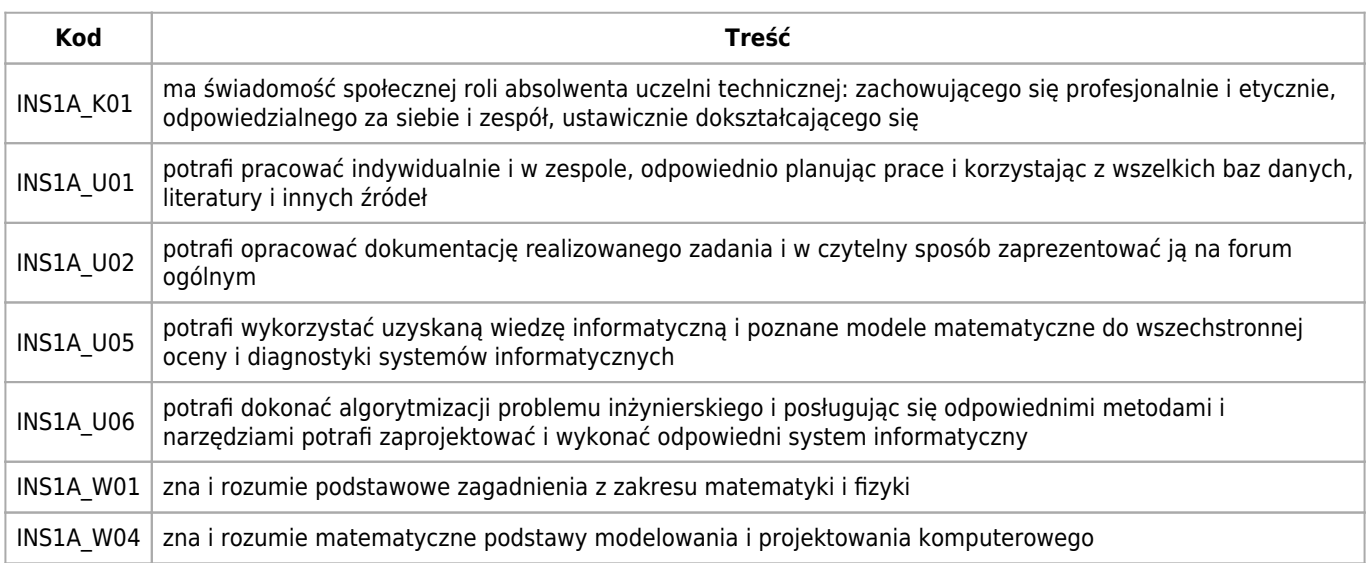